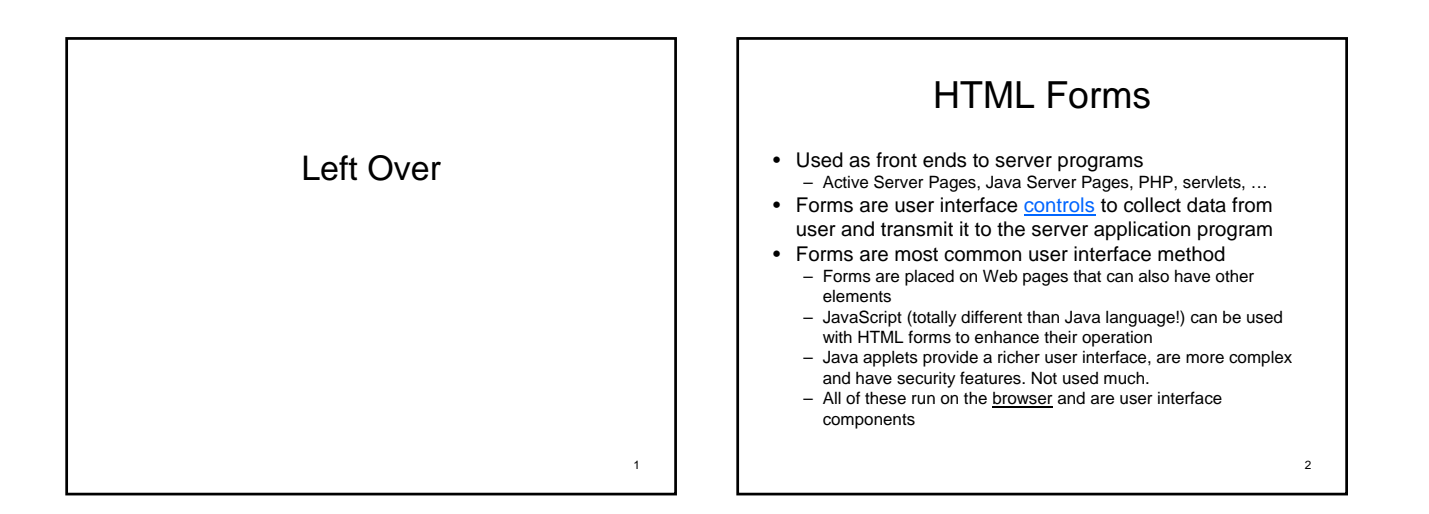

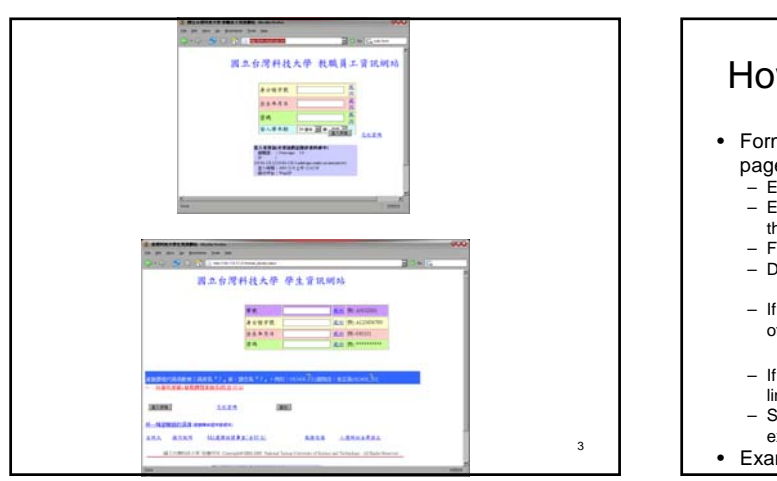

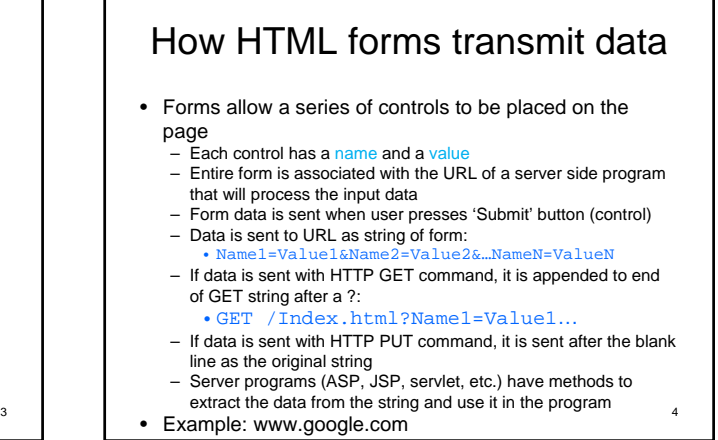

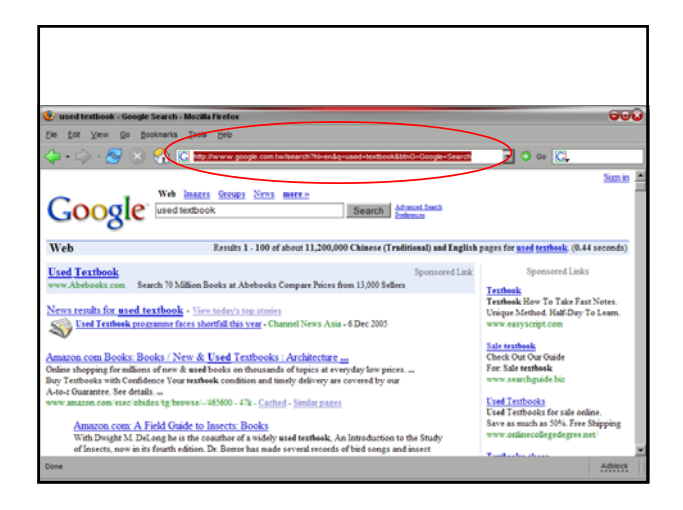

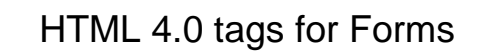

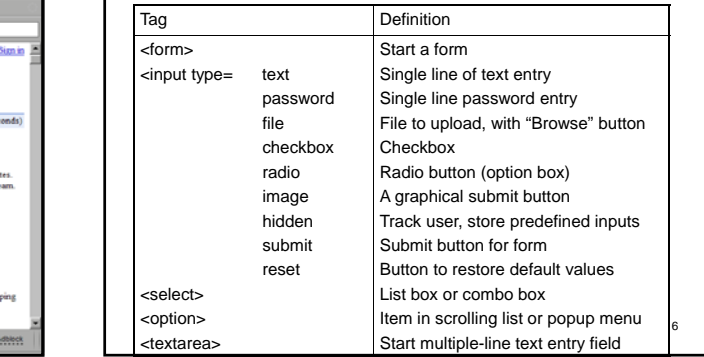

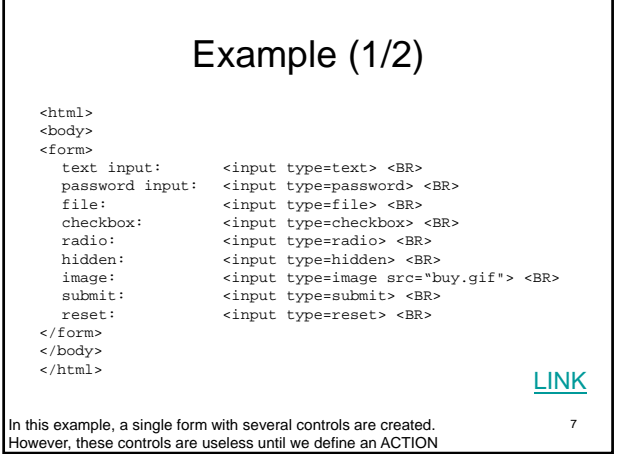

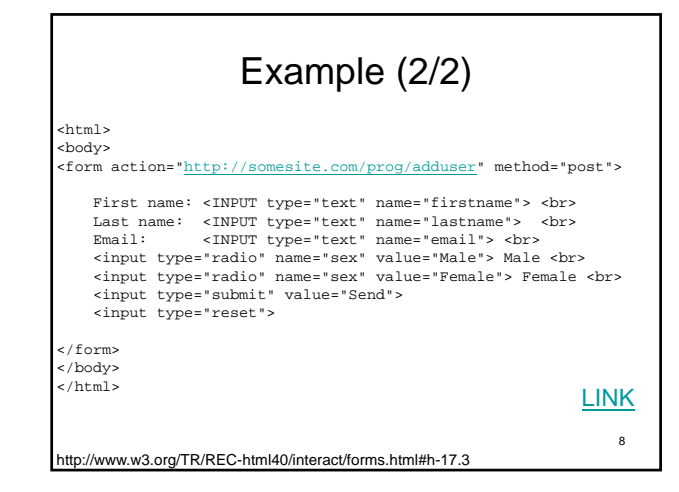

# Important Attributes

<form action="http://someURL.php" method="post">

- action: defines the processing page to handle the data on the form filled by users
- method: defines how the data is sent to the processing page

<input type="text" name="firstname">

- type: defines what kind of control is used to get data
- name: defines an identifier for the action form to get data

9

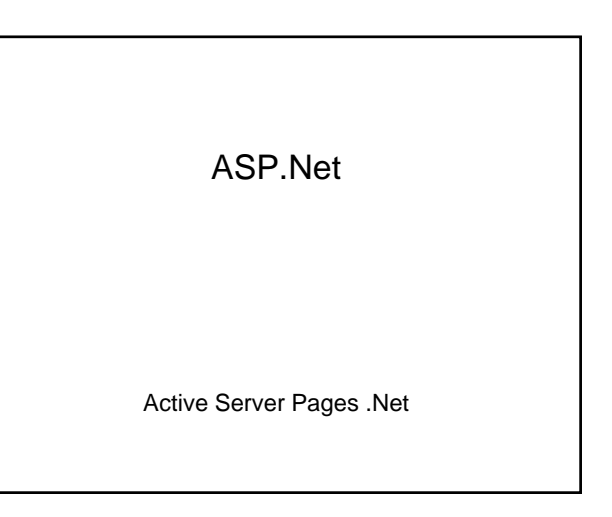

### What is ASP.NET

- ASP: Active server pages
- .NET: .NET Framework

w.west-wind.c

- ASP.NET is a server-side programming environment to create and run dynamic, interactive Web server applications and services.
	- Server-side scripting means computer codes (scripts) are executed on the web server.
	- Client-side scripting means computer codes are executed on the web browser.

httecture.aspx

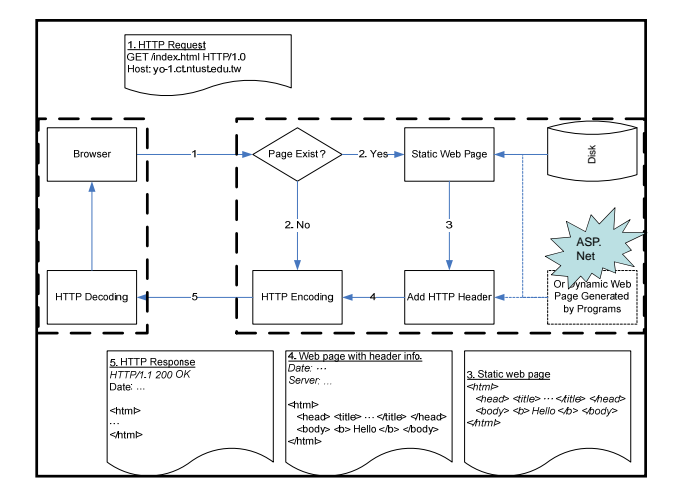

## ASP.NET (2/2)

- Web server requirement for ASP.NET
	- Microsoft IIS
	- .NET Framework Runtime installed – Windows 2000+
- Web browser requirement
- 
- Since ASP.NET are server-side programs, it has nothing to do with the browser. However, the dynamically generated page still need to conform to W3C specifications.
- We are going to write very little ASP.NET code here. Most ASP.NET pages are generated "automagically" by Expression Web.

#### Assignment #7  $(1/2)$

- Due: 12/28/2011
- Assuming everyone has completed assignment #6 (thus we've completed a 2-tier application)
- In this assignment, we're going to build a static website (without database connectivity) using Microsoft Expression Web. http://www.microsoft.com/expression/try-it/Default.aspx

#### Assignment #7 (2/2)

- Please use Microsoft Expression Web's template to create a web site for your company.
	- Please assume you're starting up a business and try to make a good corporate image on the web. (in other words, make it
	- pretty!) Please include all web pages for your core function. For now,
	- just leave them as blank or "under construction". – Note: TRY TO BE CURIOUS
		- Try observe HTML codes generated by Expression Web to familiarize yourself with HTML. If you are already familiar with HTML, try to predict what kind of tags Expression Web will generate for you.
		- Try to be curious about the functions & formats provided by Expression Web.

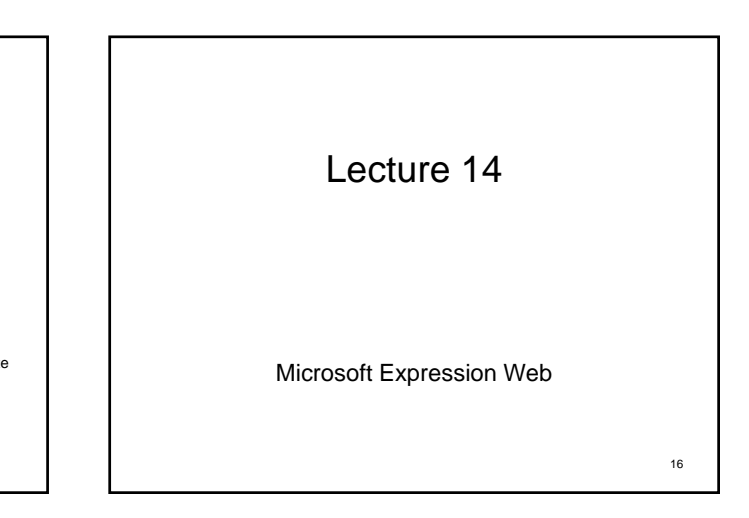

### Assignment #7  $(1/2)$

- Assuming everyone has completed assignment #6 (thus we've completed a 2-tier application)
- In this assignment, we're going to build a static website (without database connectivity) using Microsoft Expression Web.

http://www.microsoft.com/expression/try-it/Default.aspx

#### Assignment #7 (2/2)

- Please use Microsoft Expression Web's template to
	- create a web site for your company. Please assume you're starting up a business and try to make a good corporate image on the web. (in other words, make it
	- pretty!) Please include all web pages for your core function. For now, just leave them as blank or "under construction".
	- Note: TRY TO BE CURIOUS
		- Try observe HTML codes generated by Expression Web to familiarize yourself with HTML. If you are already familiar with HTML, try to predict what kind of tags Expression Web will generate for you. • Try to be curious about the functions & formats provided by
		- Expression Web.

Database Connectivity

*Demonstration*